https://www.100test.com/kao\_ti2020/225/2021\_2022\_\_E5\_85\_B3\_E 4\_BA\_8ELinu\_c103\_225700.htm

写很多的so文件,在主程序中调用。 我们知道在调用动态链

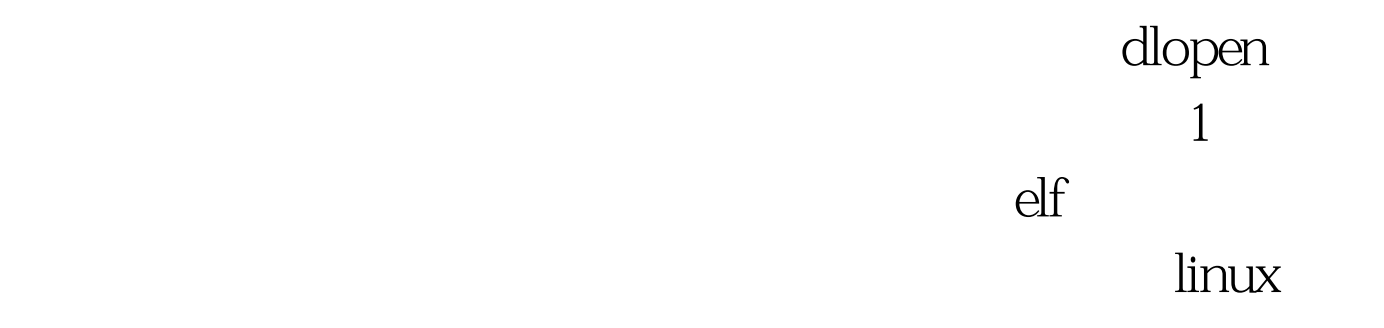

2 dlopen

100Test www.100test.com